1

# $1.1$

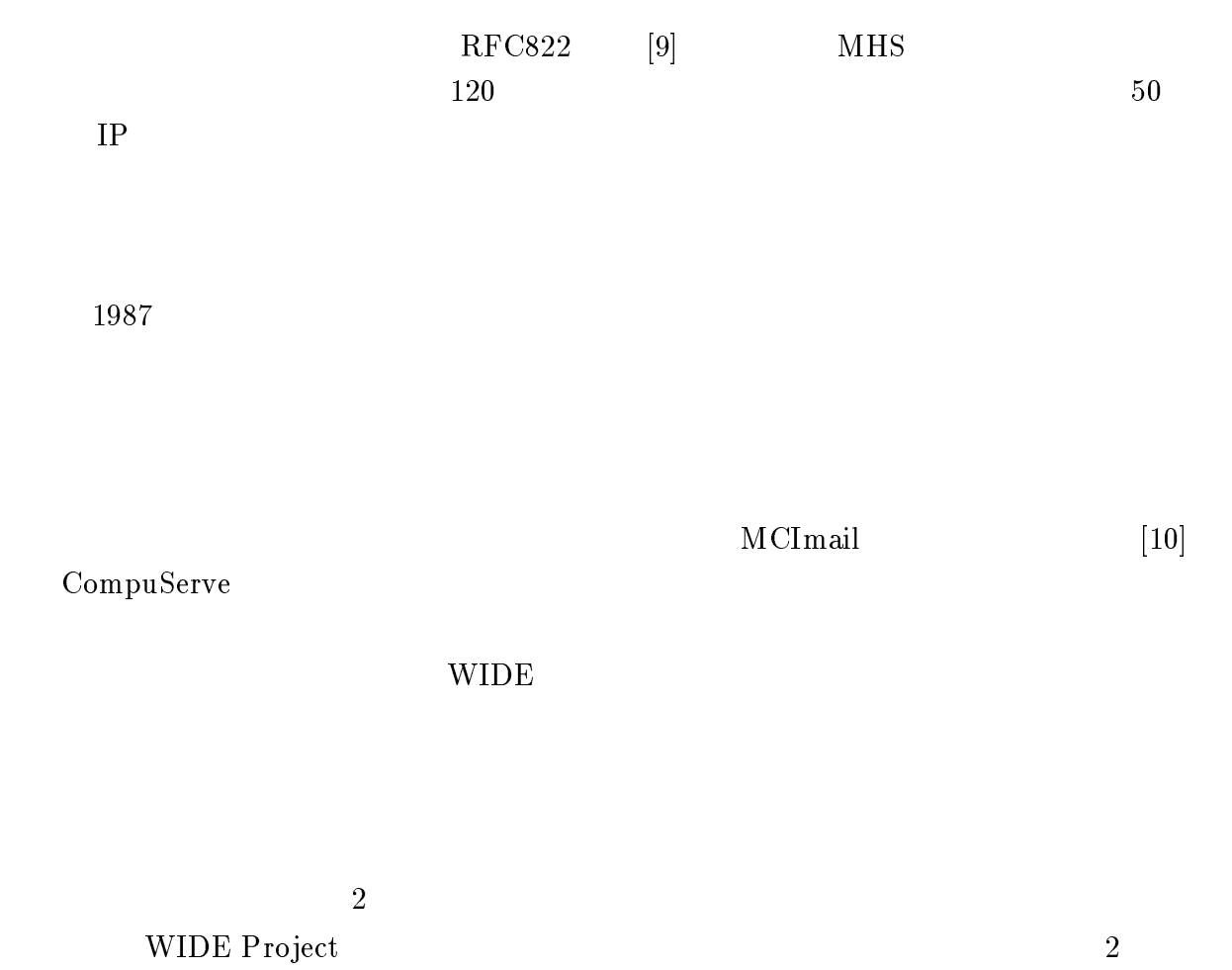

- $\bullet$
- $\bullet$

### WIDE Project,  $\text{WIDE}$

NIFTY-Serve, PC-VAN, ASCIInet 3

NIFTY-Serve, PC-VAN

 $2$ 

# $1.2$

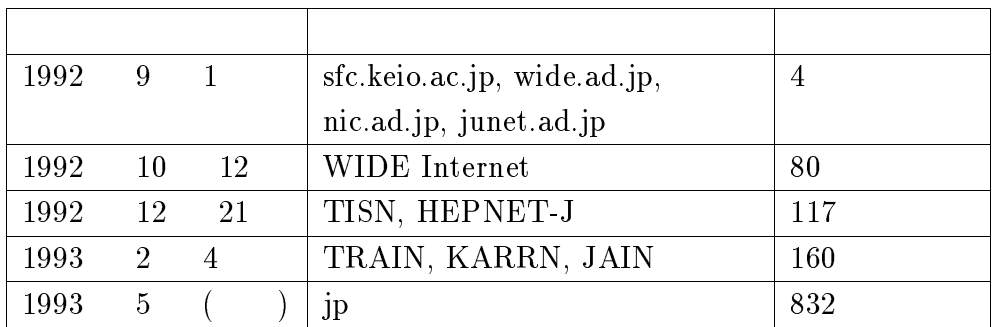

 $1.1$ :

 $1.1$ 

# $1.3$

- $\bullet$ 
	-
- $\bullet$
- 
- $\bullet$

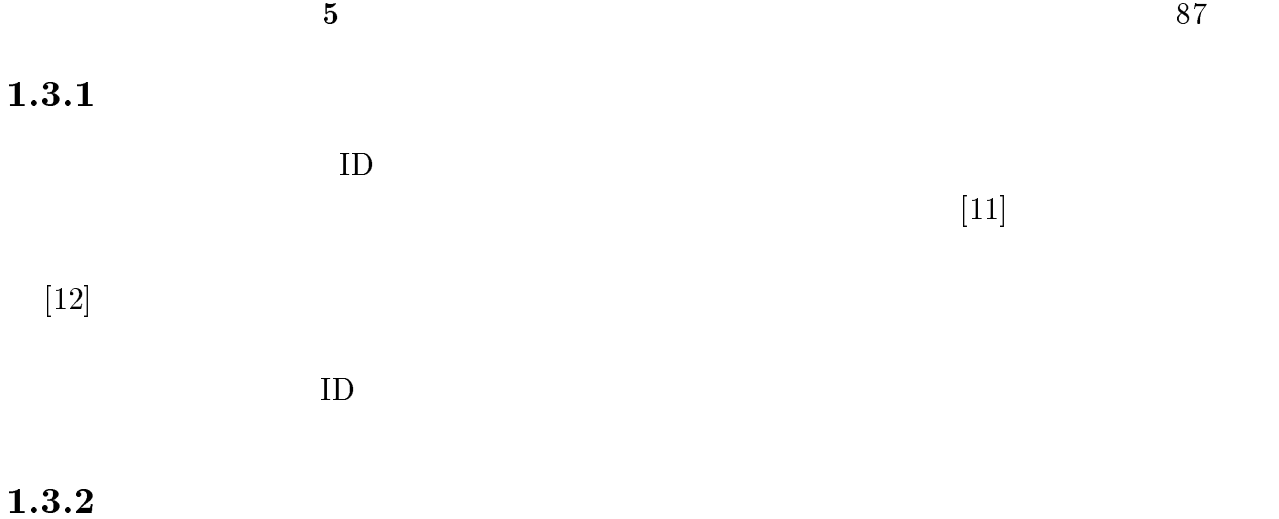

#### $1.3.3$

# $1.4$

# $1.4.1$

 $\verb|pcgw.wide.add.jpg| \hspace{2.5cm} \text{sendmail}$ sendmail  $\text{WIDE}$  sendmail  $5.67+1.6\text{W}$ , sendmail.cf-2.8b  ${\bf Sendmail} \mbox{\rm \quad \quad } {\bf From} \mbox{\rm \quad \quad } {\bf IP}$  $% \[ \begin{array}{c} \mathbf{sendmail} \text{.} \ \mathbf{c} \end{array} \]$ 

 $1.4.2$ 

 $WNOC$  SparcStation 1+ (pcgw.wide.ad.jp) NIFTY-Serve, PC-VAN 9.6Kbps ( 1.1) NIFTY-Serve SunLink INR SULFTY-Serve SparcStation 2 PC-VAN SLIP PC-VAN EWS4800 pointopoint routing

#### $\mathrm{RFC}822$

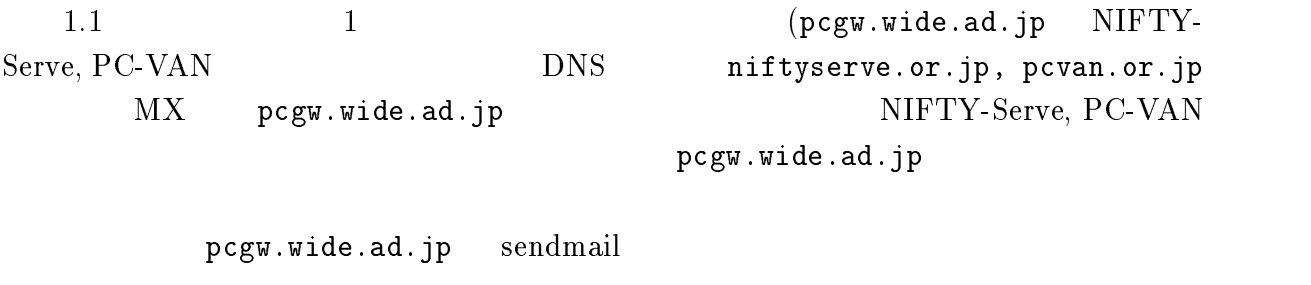

PC-VAN NIFTY-Serve From/To

# $1.5$

#### $1.5.1$

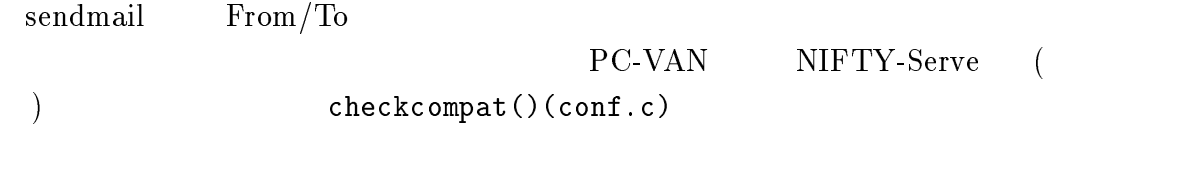

NIFTY-Serve <u>PC-VAN</u>

PC-VAN 2000 PC-VAN

 $\text{DNS}$  is a property of  $\text{IP}$ 

routing sendmail.cf

#### $1.5.2$

 $[13]$  $(1.2)$ (
mail-server@nic.ad.jp )

 $\mathrm{RFC}822$ 

ASCII Text

 $ESC$   $(0x1B)$ 

 $1.3$  $\mathbf S$ ubject  $\mathbf S$ 

RFC1342[14]

#### $1.5.3$

#### $PC$ -VAN

1. **INTERNATIONAL METALLIC METALLIC METALLIC METALLIC METALLIC METALLIC METALLIC METALLIC METALLIC METALLIC METALLIC METALLIC METALLIC METALLIC METALLIC METALLIC METALLIC METALLIC METALLIC METALLIC METALLIC METALLIC METALL** 2.  $(RFC 822 \quad Subject)$ 3. TO:INET#shin $(a)$ wide.ad.jp 4.  $5.$  $PC-VAN$   $X.400$  $\mathbb{Q}$  (a)  $\mathbb{Q}$  $PC-VAN$  MHSX400  $ID$ NIFTY-Serve

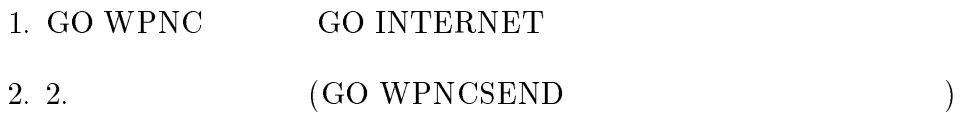

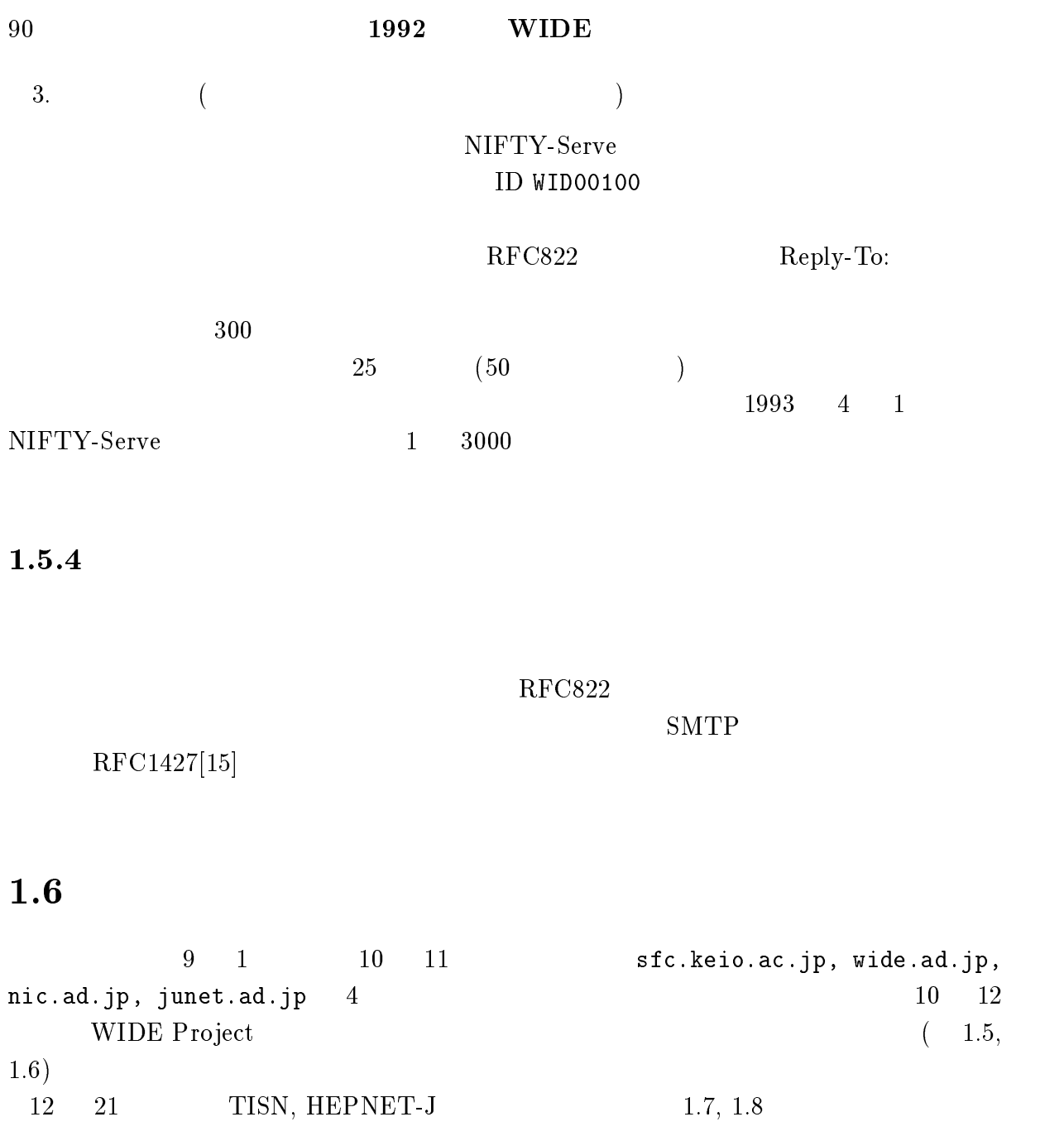

1 and pcgw.wide.ad.jp syslog between the pcgw.wide.ad.jp syslog

 $3000$  and  $4000$ 

 $\overline{2}$ 

 $ftpmail$ 

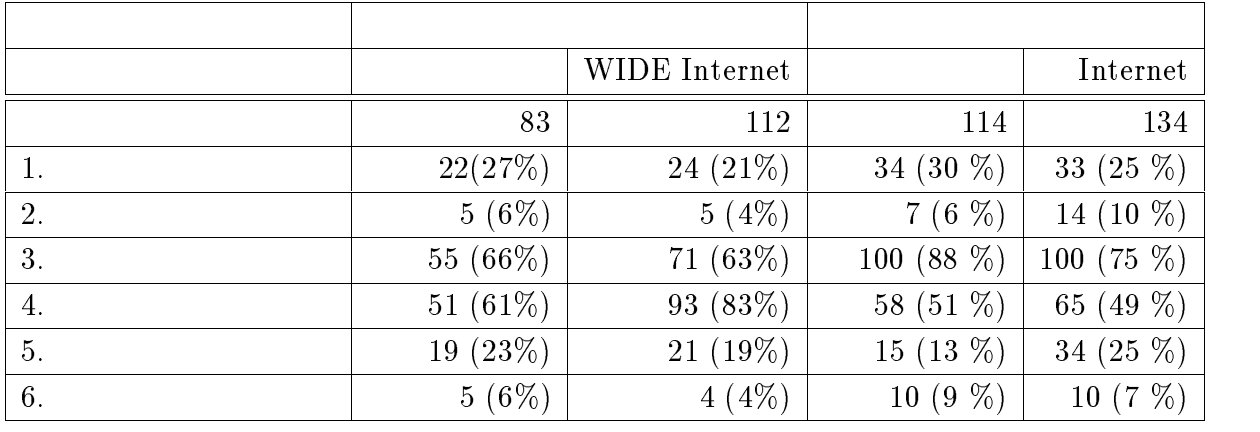

 $1.2: 1$ 

$$
\mathbb{R}^{\mathbb{Z}^2}
$$

 $1.7$ 

9 1  $1$ 

 $(4.5$  $($ NIFTY-Serve CUG (Closed Users Group)  $\label{eq:10} \mbox{NIFTY-Serve} \quad {\mbox{PC-VAN}} \qquad \qquad 200$  <br> (  $\qquad \qquad 300$  )  $\qquad \qquad 10 \quad \ \ 26 \qquad \qquad 1 \quad \ \ 16$  $(300)$   $10$   $26$   $1$   $16$  $(1. 2.$  $3. \t 4. \t 5. \t 6. \t 3.$  $(1.9, 1.10)$ 

 $(20 \t 30 \%)$ 

Subject

 $ID$ 

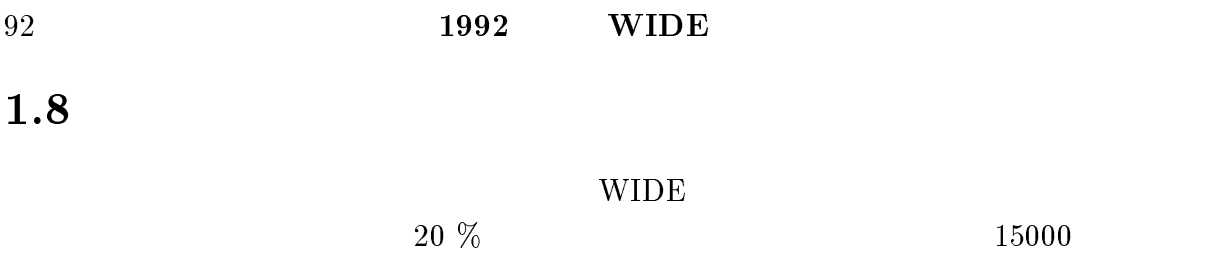

 $\text{FAX}$ 

 $1.9$ 

 $1$ **JUNET WIDE Internet** 

 $KDD$ 

 $\begin{array}{lll} \text{Int} \text{Club} & \text{CShet}(\text{CREN}) \end{array}$ 

**THE IP WIDE TISN JAIN JOIN** 

#### KARRN TOHOKU-INET

start-point/end-point

 $X.400/MHS$  CC/Mail RSCS

commail sendmail  $\mathcal{L}$ 

UNIX  $\blacksquare$  $(sendmail.cf)$ 

 $UNIX$ 

short time solution

sendmail

# 1.10 sendmail

 $\mathop{\mathrm{send}}\nolimits$  mail  $\mathop{\mathrm{send}}\nolimits$ 

• From/To  ${\tt sendmail} \hspace{1cm} {\tt From/To} \hspace{1cm} \tag{}$ 

 $($ 

 $($ 

 $\bf{sendmail}$ 

 $\text{TCP/IP}$  UUCP

VNIX sendmail  $U$ 

 $\rm{sendmail}$ 

 $SINET$ 

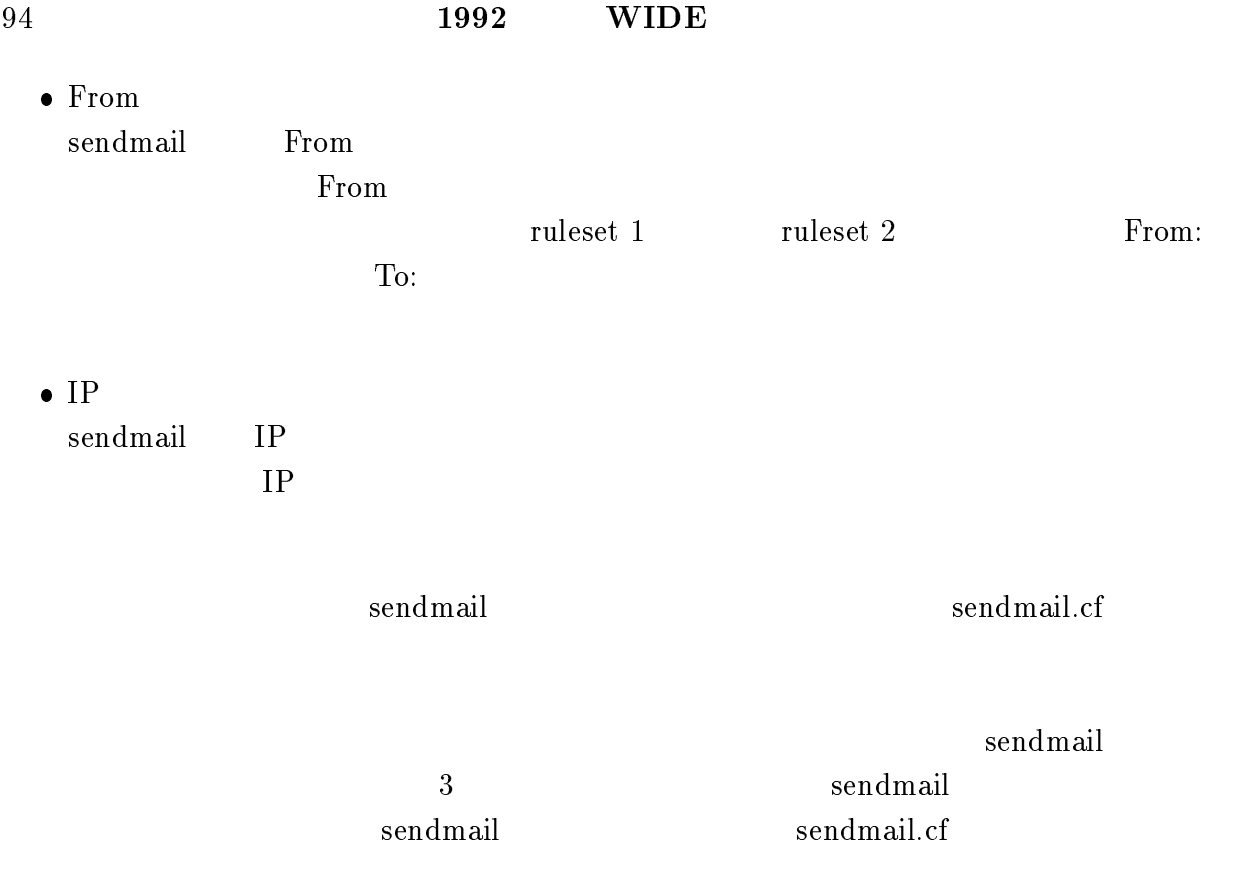

# $1.11$

 $1.11.1$ 

 $IP$ 

 $IP$ 

 $1.11.2$ 

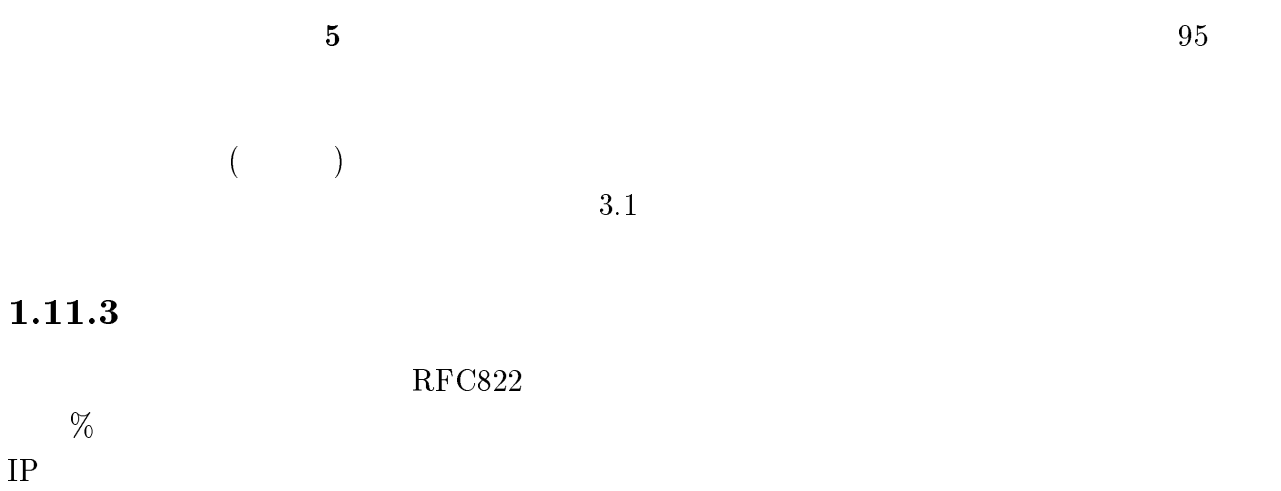

 $1.11.4$ 

 $\text{sendmail}/\text{RFC822}$ 

# $1.12$  sendmail  $From/To$

 ${\rm \bf From/To} \label{eq:reformal}$ 

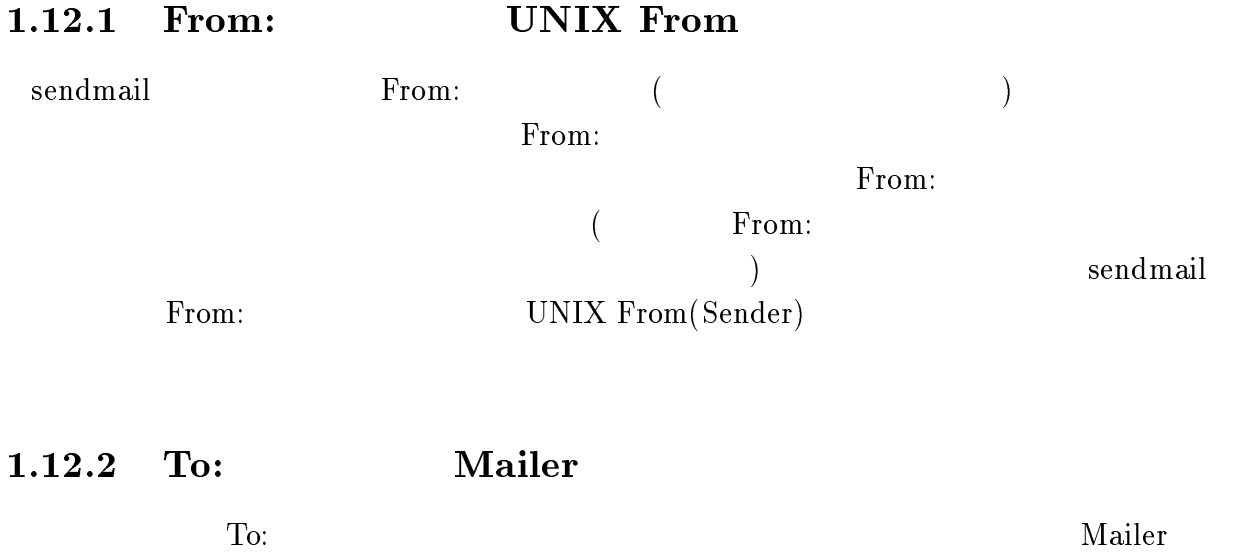

 $1.12.3$ 

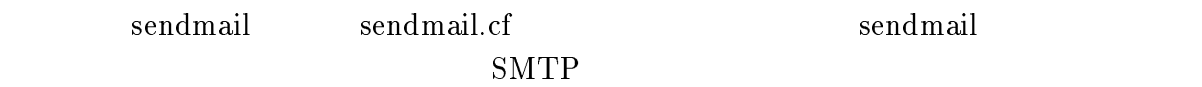

## 1.13 sendmail - pcgw

WIDE Project WPNC-WG WIDE Internet NIFTY-Serve( NIFTY  $\angle$  PC-VAN( 2 ) ASCII-NET() WIDE Internet トワーク (現在のところ WIDE Internet 全域) とこれらの商用ネットワークとの間で電子  $92 \t 10$ WIDE Internet  $\mathbf{pcgw.wide}.\mathbf{ad}.\mathbf{jp}^1$  (  $\qquad \qquad \mathbf{pcgw}$  ) sendmail ラムを用いて行なっている。以下に pcgw において行なっている経路制御の実装について  $\begin{minipage}{0.9\linewidth} \begin{tabular}{l} \bf pcgw & \tt NIFTY & \tt PC-VAN \\ \end{tabular} \end{minipage} \begin{minipage}{0.9\linewidth} \begin{tabular}{l} \bf pcgw & \tt NIFTY & \tt PC-VAN \\ \end{tabular} \end{minipage}$  $\text{TCP/IP} \hspace{2.5cm} \text{pcgw} \hspace{2.5cm} \text{gated}$ NIFTY PC-VAN pcgw  $NIFTY$ PC-VAN pcgw WIDE Internet

NIFTY PC-VAN UNIX pcgw SMTP

 $\rm pcgw$ 

#### $\mathrm{RFC}822$

reduced by the process of process control process process and  $\log w$  . The control of  $\log w$ 

pcgw pcgw sendmail

 $\mathrm{RFC}822$  SMTP

pcgw sendmail  $_{\text{pcgw}}$ 

 $1$ pcgw.wide.ad.jp  $[133.4.11.20]$  pcgw WNOC-SFC

sendmail WIDE sendmail  $5.67+1.6W$  sendmail.cf  $WIDE$  sendmail.cf 2.8Wb  $1.13.1$  To To sendmail To (RCPT To: )  $\sum_{n=1}^{\infty}$  sendmail.cf ruleset 0

 $\begin{array}{ccc} \text{pcgw} & \text{ruleset 0} \end{array}$ 

- $\bullet$  ".UUCP" UUCP 3. UUCP 2. UUCP 2. UUCP 2. UUCP 2. UUCP 2. UUCP 3. UUCP 3. UUCP 3. UUCP 3. UUCP 3. UUCP 3. UUCP 3. UUCP 3. UUCP 3. UUCP 3. UUCP 3. UUCP 3. UUCP 3. UUCP 3. UUCP 3. UUCP 3. UUCP 3. UUCP 3. UUCP 3. UUCP 3. UUCP 3. UUCP 3 pcgw  $\bullet$  ".BITNET"  $BITNET(JP)$  . BIT- $NET$  $\bullet$  ".JUNET"  $\bullet$  NIFTY/PC-VAN static  $\mathbf{R}$  $\begin{array}{lll} \text{WIDE} & \text{sendmail} & \text{(MX)} \end{array}$  $IP$   $)$
- $\bullet$

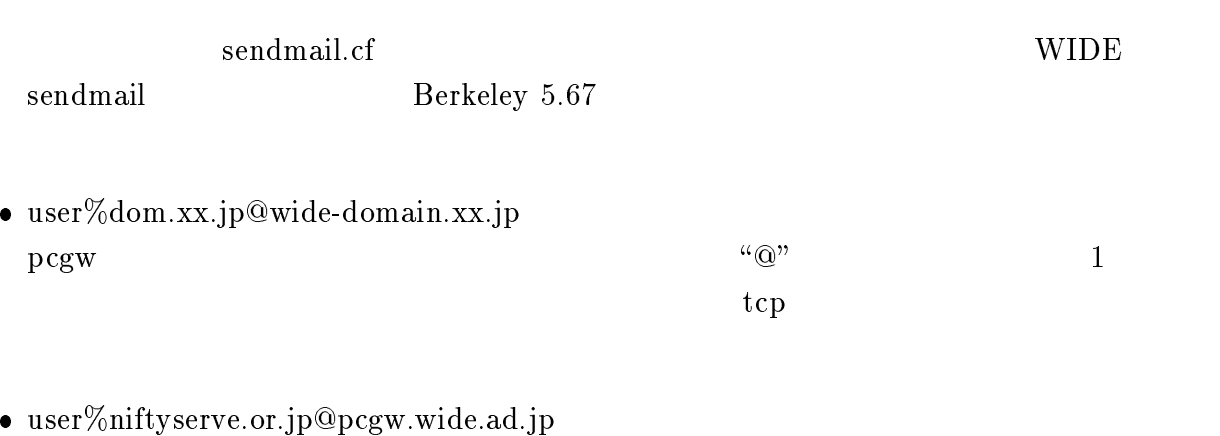

ruleset 0 Local domain part @

 $5 \t 97$ 

 $``@"$ 

 $\mathbf 1$ 

 $1.13.2$  From

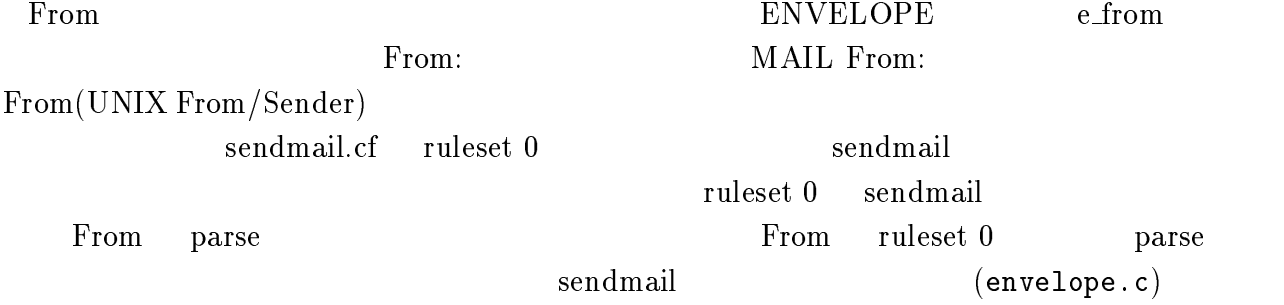

 $1.13.3$  IP

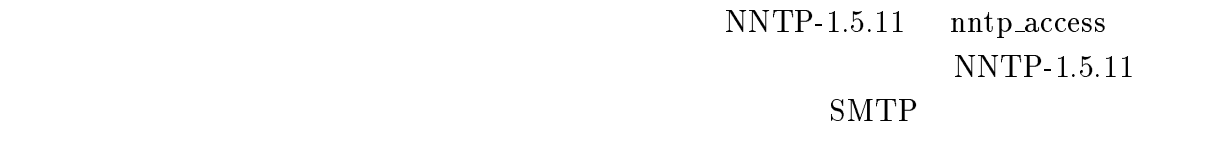

 $(srrvrs$ mtp.c)

## 1.13.4 NIFTY $\leftrightarrow$ PC-VAN

 $NIFTY \leftrightarrow PC-VAN$  pcgw

sendmail checkcompat()(conf.c)  $\mathbf 1$  ${\rm TRUE} \hspace{2cm} {\rm From/To}$ 

 $NIFTY \leftrightarrow PC-VAN$  $\begin{array}{lll} \mbox{From/To} & \quad \mbox{``@"} & \qquad \qquad \mbox{exact} & \qquad \mbox{NIFTY} \mbox{\leftrightarrow} \mbox{PC-VAN} \end{array}$ FALSE(The system of the system of the system of the system of the system of the system of the system of the system of the system of the system of the system of the system of the system of the system of the system of the sy

 $1.13.5$ 

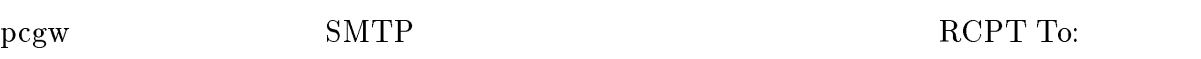

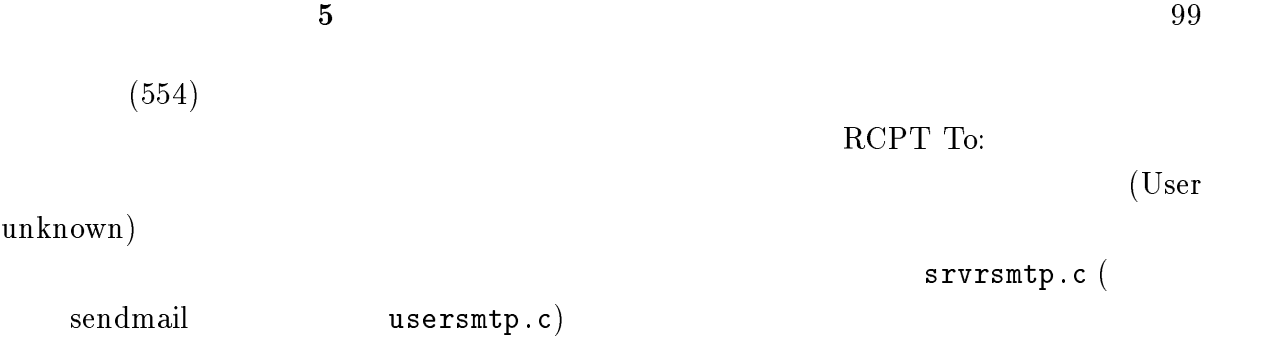

# $1.14$

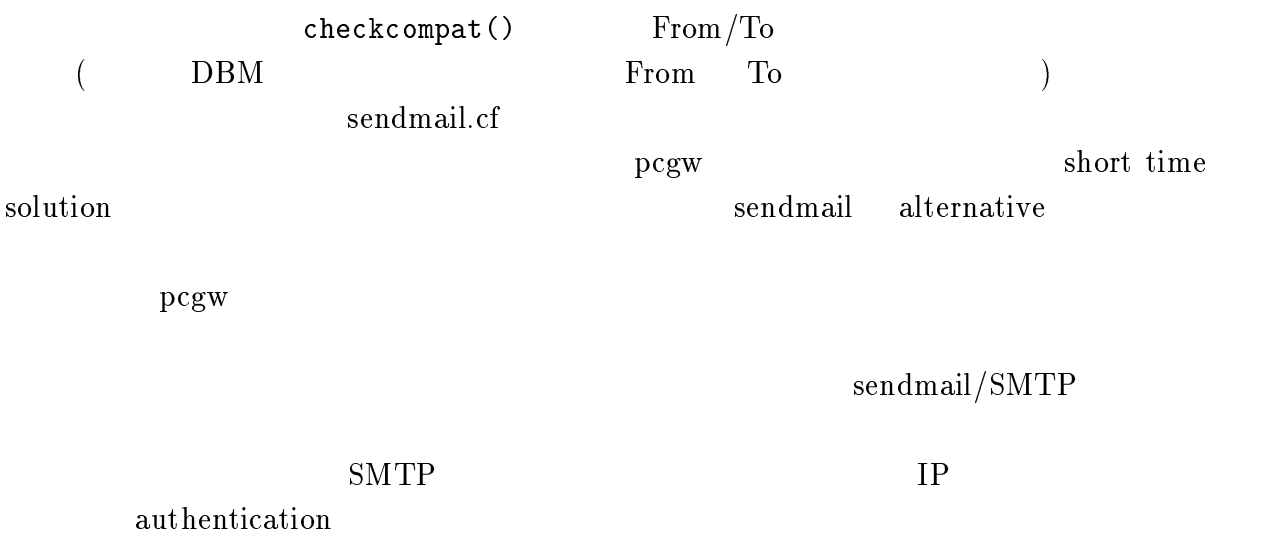

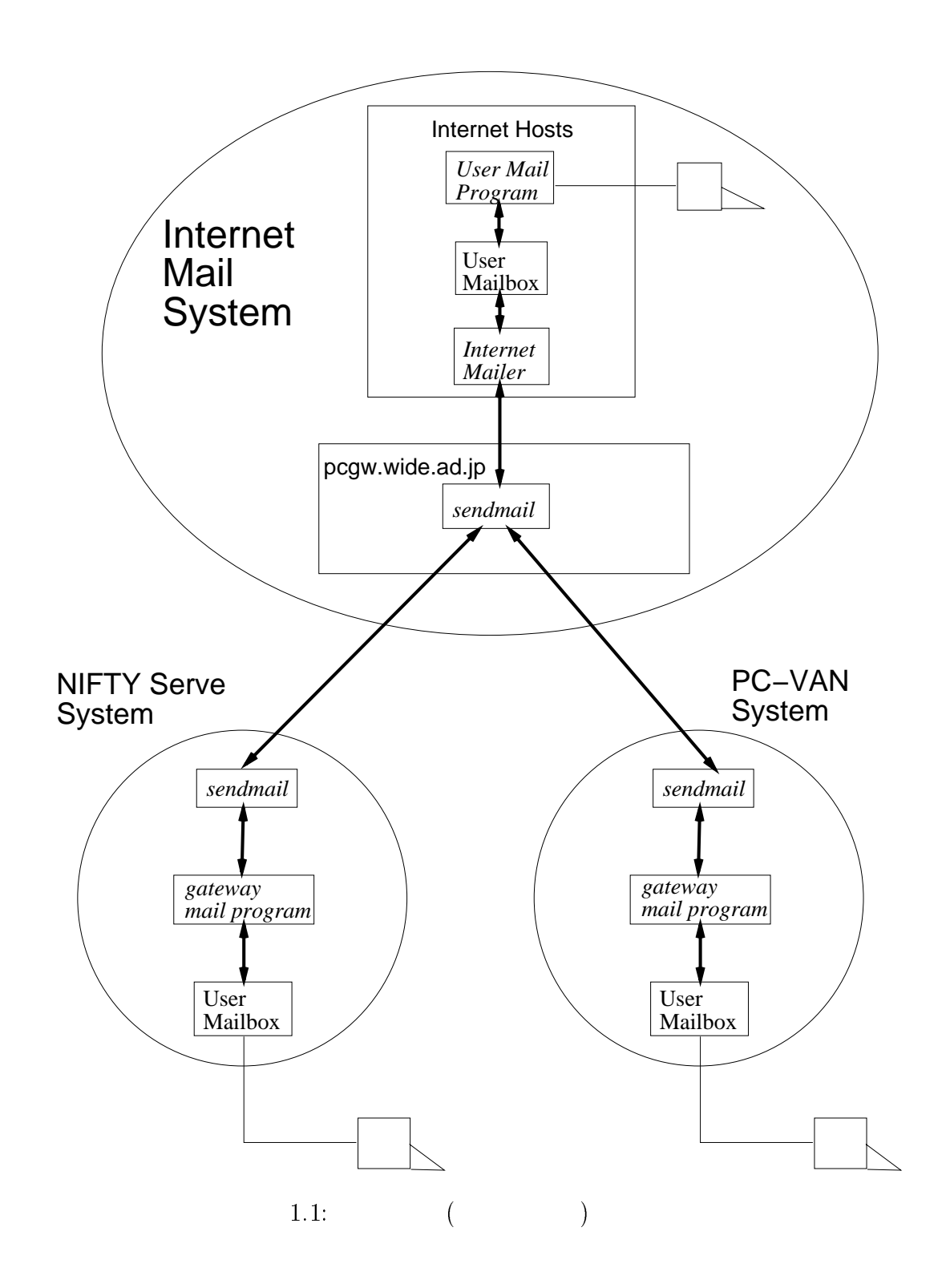

From: GBE00070@niftyserve.or.jp Return-Path: <GBE00070@niftyserve.or.jp> Message-Id: <9209080655.AA14255@inetnif.niftyserve.or.jp> Date: Tue, 8 Sep 1992 15:54:00 JST Subject: Re:WIDE-NIFTY Interconnection To: shin@wide.ad.jp

GBE00070 09/08 15:54 Re:WIDE-NIFTY Interconnection

```
From: CHEMOSL@pcvan.or.jp
Return-Path: </C=JP/ADMD=CANDCVAN/PRMD=PCVAN/DD.ID=CHEMOSL/@pcvan.or.jp>
Received: by pcvan.or.jp; Mon, 14 Sep 92 15:13:42 +0900
Original-Encoded-Information-Types: IA5-Text
Priority: normal
Message-Id: <920914151335.230@pcvan.or.jp>
Subject: Please reply to me.
Date: Mon, 14 Sep 92 15:13:39 +0900
To: shin@wide.ad.jp
PCVAN-Message-Id: #04411087
PCVAN-Date: 92/09/13 12:57:22
```
From: PIA00202@niftyserve.or.jp Return-Path: <PIA00202@niftyserve.or.jp> Message-Id: <9209160250.AA21226@inetnif.niftyserve.or.jp> Date: Wed, 16 Sep 1992 11:47:00 JST Subject: X-Original-From: PIA00202 09/16 11:47 To: shin@wide.ad.jp, PIA00202@niftyserve.or.jp

From: SUF68034@pcvan.or.jp Return-Path: <SUF68034@pcvan.or.jp> Received: by pcvan.or.jp; Mon, 26 Oct 92 10:53:58 +0900 Original-Encoded-Information-Types: IA5-Text Priority: normal Message-Id: <921026105352.15604@pcvan.or.jp> Subject: Re: short questionnaire from WIDE project Date: Mon, 26 Oct 92 10:53:55 +0900 To: wpnc-answer@wide.ad.jp X-Pcvan-Message-Id: #04557953 X-Pcvan-Date: 92/10/26 10:47:42

 $1)$  (1  $6$  6 0

1.3: NIFTY-Serve: PC-VAN:

 

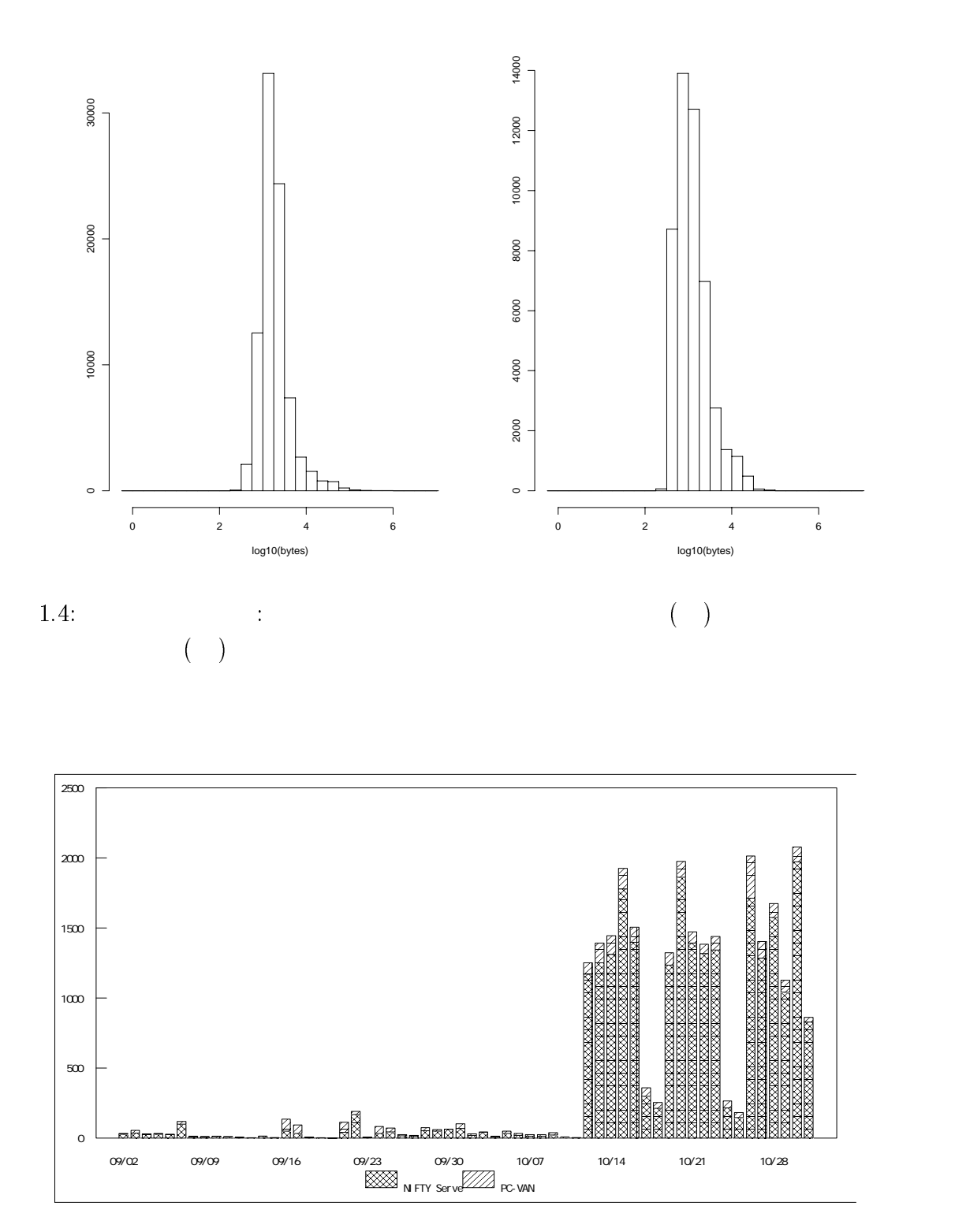

# 1.5: WIDE Internet  $($

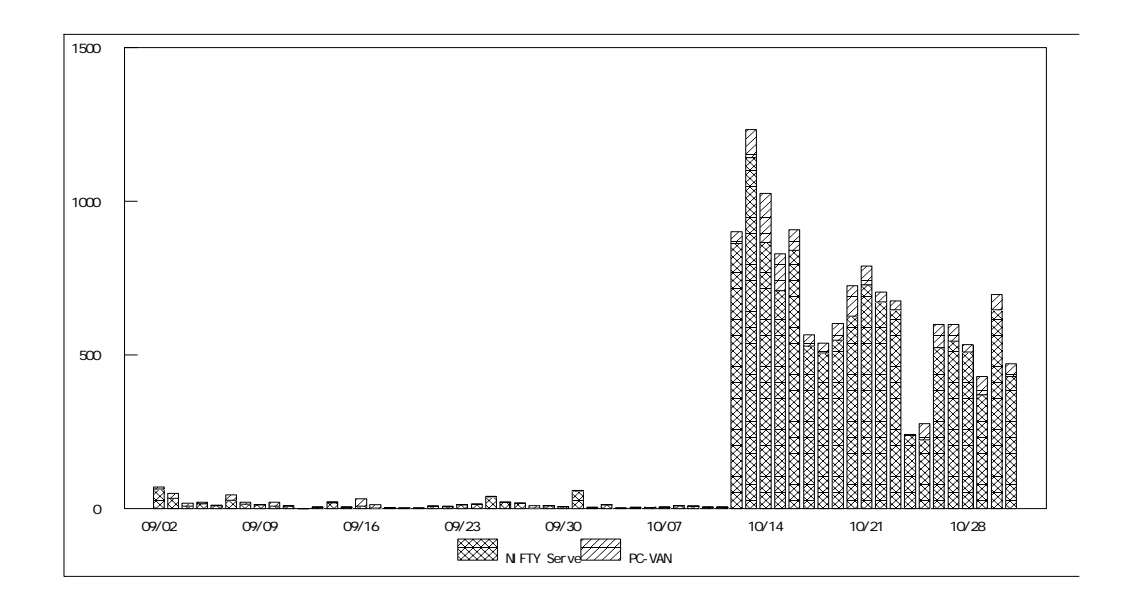

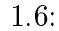

1.6: WIDE Internet (Current of the Number of the Number of the Number of the Number of the Number of the Number of the Number of the Number of the Number of the Number of the Number of the Number of the Number of the Numbe

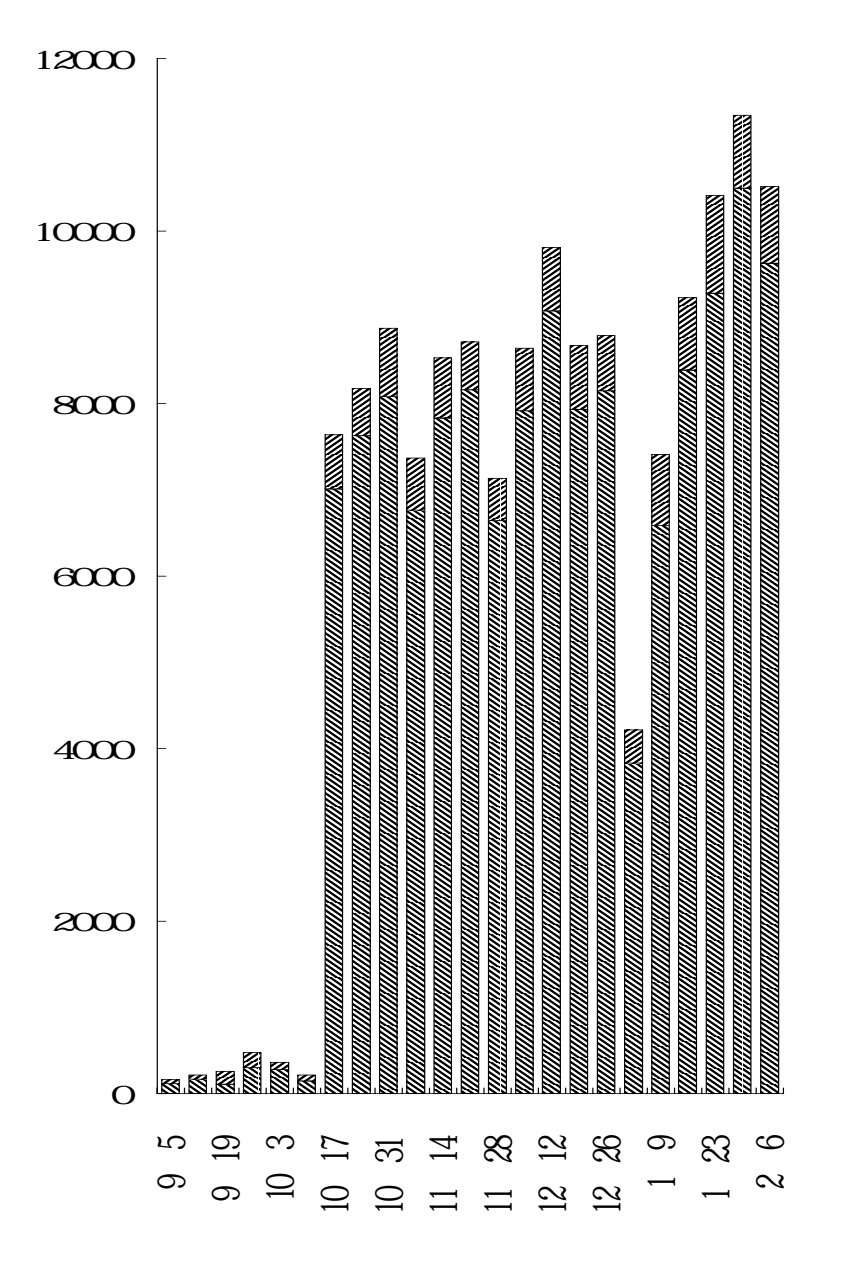

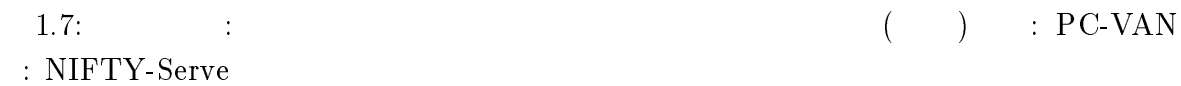

 $\frac{105}{2}$ 

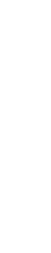

6000

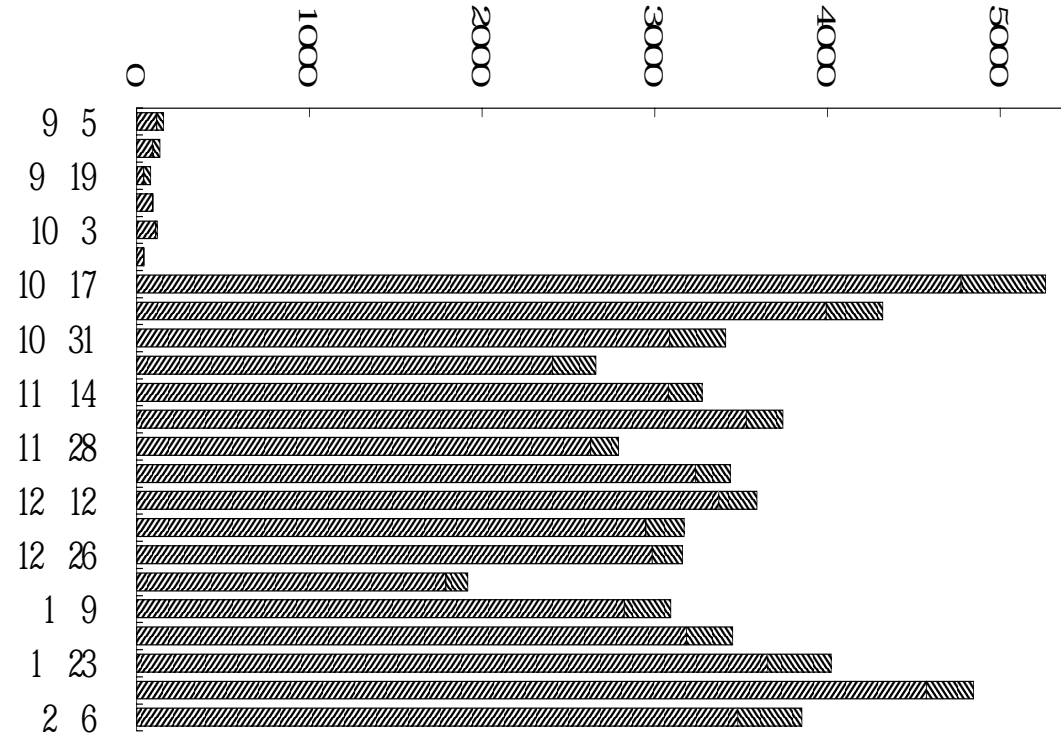

 $\overline{\phantom{1}}$  $\overline{\phantom{0}}$ 。<br>…<br>・・ PC-VAN

|<br>|<br>|

**1992** 

.<br>I

メール相互接続利用者各位 1992 10 26

WIDE

WIDE Project WIDE Internet  ${\tt wpnc-answer@wide.dd.jp}$ wpnc-wg@wide.ad.jp 1)  $($ 1.  $2.$  3.  $4.$  $5. \t\t 6. \t\t (2.1)$ 2)  $\overline{a}$ - ------- cut here --------- cut here ---------1) (1  $6$  6 ) 2) 

 $1.9:$ 

1993 1 16

WIDE

WIDE Project WIDE Internet

 ${\tt wpnc-answer@wide.del}.$ 

wpnc-wg@wide.ad.jp

1)  $($  $1. 2. 3. 4.$  $5.$   $6.$   $($  $2)$ たことがありますか? あればその内容について簡単にお書き下さい. 3) Compuserve Internet  $4)$ - - ------- cut here -------- cut here ---------1) 2) 3) 4)

## $\overline{2}$

## $2.1$  ruleset 0

#### $S<sub>0</sub>$

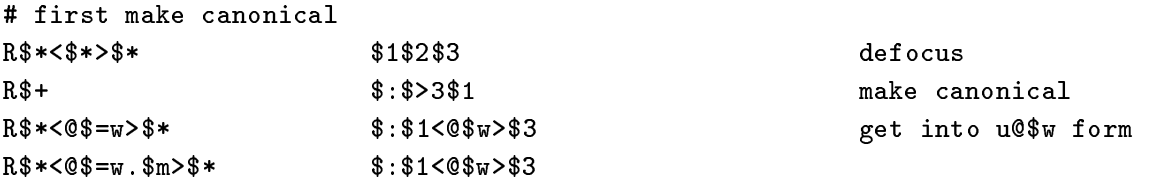

#### # handle special cases  $R$ \$\*<@[\$+]>\$\*  $$: $1 < 0 $$  [[\$2]\$] >\$3 numeric internet addr  $R$ \$\*<@[\$+]>\$\* \$#tcp\$@[\$2]\$:\$1@[\$2]\$3 numeric internet spec  $R$+$  $$: $>6$1$  $R$--<@$w>$  $$#local$ \$:\$1  $R<sub>0</sub>$ \$#error\$:Invalid address handle <> form

# canonicalize using the nameserver if not internal domain R\$\*<0\$\*\$~W>\$\*  $$: $1 < 0$ \$ [\$2\$3\$]>\$4 #R\$\*<@\$->\$\*  $$: $1 < 0 $$  [\$2\$] >\$3 not work in NFS4.0 # $R$ \$\*<@\$->\$\*  $$: $1 < 0 $2 . $m > $3$ if nameserver fails

# now delete the local info # $R < 0$ \$w>:\$\*  $$0$>0$1$ #R\$\*<@\$w> \$@\$>0\$1 # we accept exact match ONLY  $R < 0$ \$w>:\$- $$0$>0$1$  $R$--<@$w>$  $$0$>0$1$ 

# PC-VAN SPECIAL  $#R < @pcvan.or.jp$ ): \$-\$0\$>0<@pcvan.or.jp>:\$P\$1/  $#R$--<@pcvan.or.jp>$ \$@\$>0\$P\$1/<@pcvan.or.jp>

 $@here: . . . -> . . .$ 

 $\ldots$ @here ->  $\ldots$ 

 $@here: \ldots \rightarrow \ldots$  $\ldots$  @here  $\rightarrow \ldots$ 

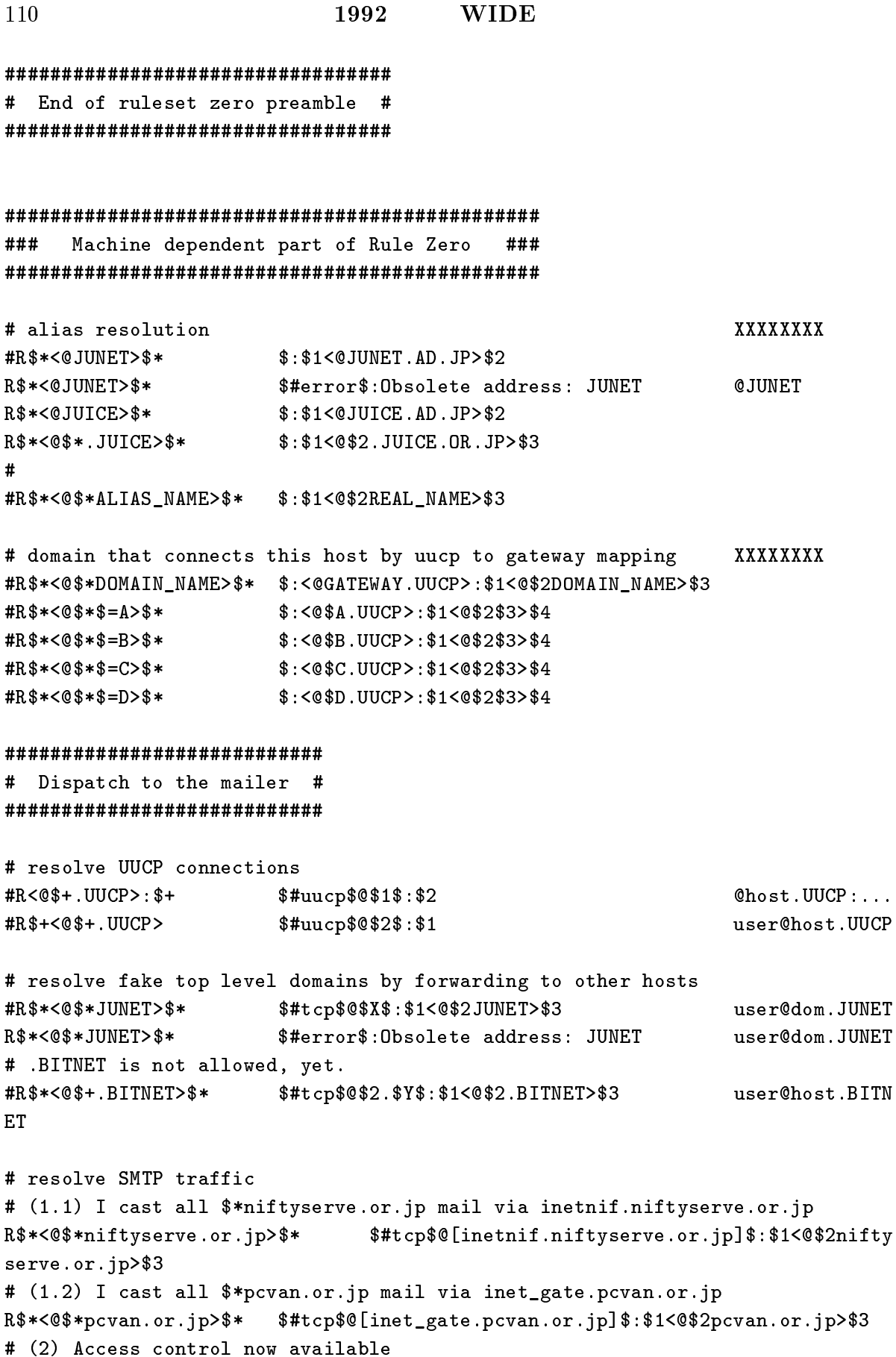

```
R$--<@$*$=0&gt$*$#tcp$@$2$3$:$1<@$2$3>$4
                                                         user@host.domain
R$--$--<0$**$=0&gt$*$#tcp$@$3$4$:$1.$2<@$3$4>$5
                                                        user.name@host.domain
                        $#tcp$@$4$5$:$1.$2.$3<@$4$5>$6 user.middle.name@host.
R$--.$--.$--<@$*$=0&gt$*domain
# other mails, error.
R$*<0$*>$*
                        $#error$: You are not allowed to use this address
# remaining names must be local
```
111

```
R$+$#local$:$1
                                                         everything else
```
## $2.2 \quad \text{patch}(\quad)$

 $\overline{5}$ 

```
*** conf.c. ORG Wed Mar 25 18:43:35 1992
                  Tue Oct 13 14:45:54 1992
--- conf.c
***************
*** 387,392 ****
--- 390,445 ---return (FALSE);
          \mathbf{r}# endif EXAMPLE_CODE
+ # ifdef RISTRICT
          register STAB *s;
\ddot{\phantom{1}}register char *p, *q;
\ddot{}register bool nifty = FALSE, pcvan = FALSE;
\ddot{\phantom{1}}\ddot{\phantom{1}}\ddot{+}/* niftyserve <=> pcvan mail check routine, it's very dirty */
          s = stab("tcp", ST_MAILER, ST_FIND);\ddot{+}\ddot{+}/* First: checking this mail is binded into tcp mailer */
\ddot{+}if (s != NULL && to->q_mailer == s->s_mailer)
\ddot{+}\mathbf{f}\ddot{+}/* Second: address check */
\ddot{+}p = CurEnv->e_from.q_user; /* from username */
               if ((q = index(p, '@')) := NULL)\ddot{+}\ddot{+}\left\{ \right.\ddot{+}if (strncmp(++q, "niftyserve", 10) == 0)\ddot{+}nifty = TRUE;else if (strncmp(q, "pvvan", 5) == 0)\ddot{\phantom{1}}pcvan = TRUE;\ddot{+}/* OK */\ddot{}else
\ddot{\phantom{1}}goto skip;
\ddot{+}p = to ->q_user; /* to username */
\ddot{+}if ((q = index(p, 'Q')) := NULL)\ddot{+}\mathbf{f}\ddot{+}if (strncmp(++q, "niftyserve", 10) == 0)\overline{1}nifty = TRUE;
```

```
112
                                      1992
                                                    WIDE
                          else if (strncmp(q, "pvvan", 5) == 0)\ddot{+}pcvan = TRUE;\ddot{+}\ddot{+}else/* OK */\ddot{+}goto skip;
                          if ((nifty == TRUE) & (pcvan == TRUE))\ddot{\phantom{1}}\ddot{\phantom{1}}MarkFail = TRUE;/* mark failure flag */\mathcal{F}\ddot{\phantom{1}}\mathbf{r}\ddot{\phantom{1}}\mathbf{R}\ddot{+}\ddot{+}if (MarkFail == TRUE)
\ddot{+}\left\{ \right.\ddot{+}MarkFail = FALSE; /* reset flag */
\ddot{+}usrerr("You are not allowed to use this address");
\ddot{+}syslog(LOG_INFO,
               "%s: CHECK: Illegal request from %s (%s), wants to %s",
\ddot{}\ddot{+}CurEnv > e_id,\ddot{+}RealHostName,
\ddot{}inet_ntoa(RealHostAddr.sin_addr),
\ddot{\phantom{1}}CurEnv > e_t (c);
\ddot{ }/* NoReturn = TRUE; to supress return copy */
\overline{1}return (FALSE);
\ddot{+}\mathbf{r}+ skip:
+ # endif RISTRICT
\ddot{\phantom{1}}return (TRUE);
  \ddot{\phantom{1}}\mathcal{L}/**** envelope.c.ORG
                           Sun Apr 21 07:55:05 1991
--- envelope.c Thu Sep 3\ 00:36:06\ 1992***************
*** 484,489 ****
--- 484.492 ---\mathbf{r}SuprErrs = TRUE;+ # ifdef RISTRICT
          MarkFail = FALSE; /* initial value (OK) */
\ddot{+}+ # endif RISTRICT
          if (from == NULL || parseaddr(from, &curEnv > e_{\text{from}}, 1, ' \ O') == NULL)
          \mathcal{L}/* log garbage addresses for traceback */
***************
*** 492,500 ****
--- 495,512 ---# ifdef LOG
```

```
if (LogLevel >= 1)
                         if (realname == from && RealHostName != NULL)
                         \mathbf{f}+ {
+ # ifdef RISTRICT
                             syslog(LOG_NOTICE,
                                 "%s: CHECK: from=%s unparseable, received
from %s",
                                 CurEnv->e_id, from, RealHostName);
                             MarkFail = TRUE; /* NG */
                             syslog(LOG_NOTICE,
                                 "from=%s unparseable, received from %s",
                                 from, RealHostName);
+ # endif RISTRICT
+ }
                         else
                             syslog(LOG_NOTICE,
                                 "Unparseable username %s wants from=%s",
*** sendmail.h.ORG Wed Mar 25 19:13:57 1992
--- sendmail.h Tue Sep 22 17:30:17 1992
***************
*** 584,589 ****
--- 587,595 ---EXTERN bool WriteDeadLetter; /* Writing a dead letter */
 EXTERN char SelMessageID[6];/* Message-ID of selected by -M or -qd flag */
 EXTERN char *SelUser[MAXNAME+1]; /* recipient username of selected by -
R flag */
+ # ifdef RISTRICT
+ EXTERN bool MarkFail; /* Mark as fail mail */
+ # endif RISTRICT
  \overline{\phantom{a}}** Trace information
  */
*** srvrsmtp.c.ORG Wed Aug 5 18:56:03 1992
--- srvrsmtp.c Thu Sep 3 01:54:48 1992
***************
*** 308,313 ****
```
 $\ddot{+}$ 

 $\ddot{}$  $\ddot{+}$ 

 $\ddot{+}$ 

 $\ddot{}$ 

 $\mathcal{L}$  /\*

 $\ast/$ 

 $--- 308,328$   $---$ /\* no errors during parsing, but might be a duplicate  $\ast/$  $\mathbf{r}$  . The state of the state of the state of the state of the state of the state of the state of the state of the state of the state of the state of the state of the state of the state of the state of the state of th  $CurEnv-\geq t_0 = p;$ if  $(MarkFail == TRUE || host-access(InChannel) != 1)$  $\ddot{+}$  $\ddot{+}$ + {  $\ddot{+}$  $MarkFail = TRUE;$  /\* NG \*/

```
+ message("554",
\ddot{+}"You can not send mail to this domain");
\ddot{+}syslog(LOG_INFO,
                      "%s: CHECK: Illegal request from %s (%s),
\ddot{+}wants to %s",
+ CurEnv->e_id,
+ RealHostName,
+ inet_ntoa(RealHostAddr.sin_addr),
+ CurEnv->e_to);
+ break;
+ }
+ #endif RISTRICT
               if (!bitset(QBADADDR, a->q_flags))
                   message("250", "Recipient ok");
               else
```